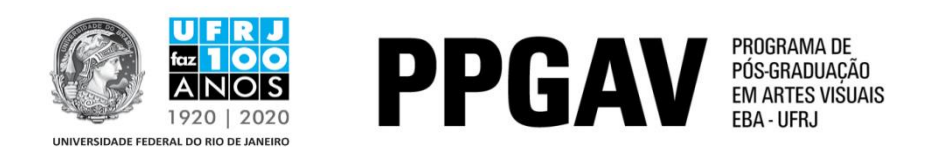

## **MESTRADO – POÉTICAS INTERDISCIPLINARES RESULTADO Prova de Proficiência em Língua Estrangeira 24/05/2017**

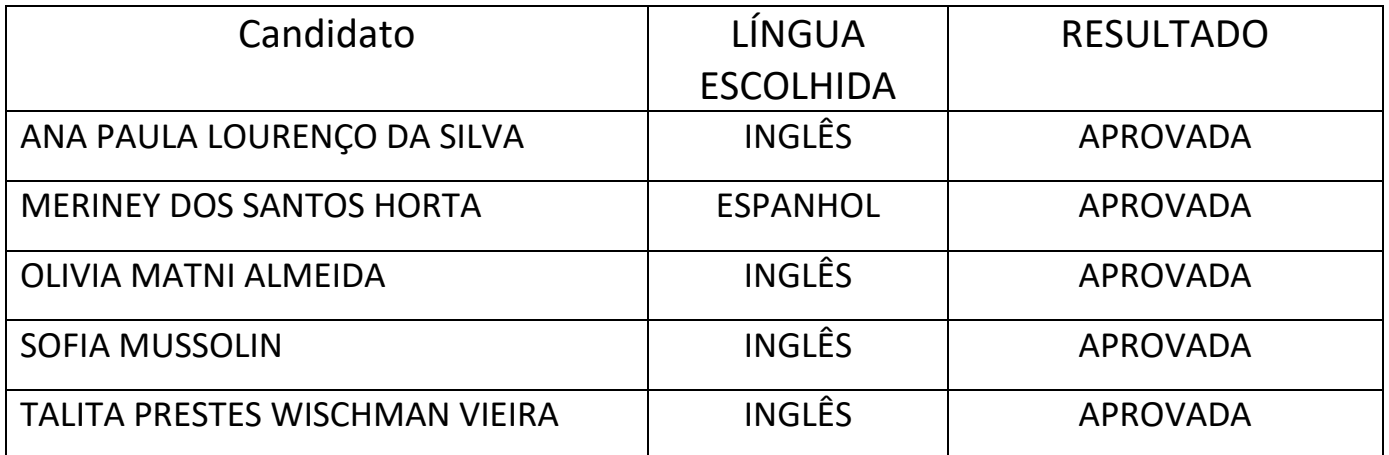